# но Наш Пакетный Менеджер в Другом Замке Прости С++,

Тимофеев Александр alexandr.p.timofeev@gmail.com @Hipony - CppLang Slack / IncludeCPP Discord

### Долгая История

- 
- С++14, С++17)
- В 1998 была выпущена первая ревизия стандарта: C++98
- В 1985 было выпущено первое издание книги Язык Программирования С++
- Создан в 1983 году (CFront)

Всего существует пять ревизий стандарта (С++98, С++03, С++11,

#### Скоро будет выпущен С++20 (По вкладу сравним с С++11) Размер текущего драфта 1803 страницы

#### #include <iostream> int main()  $\{$  $std::cout << "Hello, World! \n$  $\}$

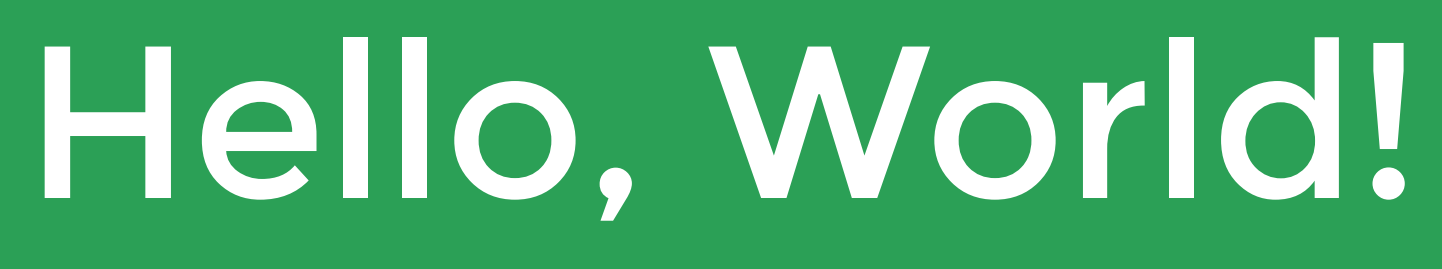

#### Hello, World!

 $|3|$ 

#### Немного сложнее

 $-0.123456 - 0.987000$ 0.123450 0.987654

### "Chevron Hell"

```
#include <iostream>
#include <iomanip>
```

```
int main() \{std:: cout << std:: setw(9) << -0.123456 << ' ;
   std:: cout << std:: setw(9) << -0.987 << '\n';
   std:: cout << std:: setw(9) << 0.12345 << ' ;
   std:: cout << std:: setw(9) << 0.987654321 << '\n';
}
```
std::cout << std::fixed << std::setprecision(6) << std::setfill(' ');

printf?

 $\boxed{6}$ 

### <https://github.com/fmtlib/fmt>

 $|7|$ 

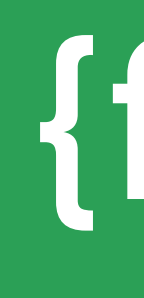

```
#include <fmt/core.h>
int main()
\{fmt::print() ;
\pmb{\}}
```
# $\{fmt\}$

" $\{ : 9.6f\}$   $\{ : 9.6f\}$ \n"  $"\{:\ 9.6f\} {\in} 9.6f\}\$ ,  $-0.123456, -0.987,$ 0.12345, 0.987654321

 $-0.123456 - 0.987000$ 0.123450 0.987654

```
#include <fmt/core.h>
int main()
    fmt::print("\{ : 9.6f\} \{ : 9.6f\}\n"
        "\{ : 9.6f\} \{ : 9.6f\}\n",
        -0.123456, -0.987,0.12345, 0.987654321) ;
```

```
#include <iostream>
#include <iomanip>
int main() \{std::cout << std::fixed << std::setprecision(6) << std::setfill('');
   std::count << std::setup(9) << -0.123456 << ';
   std:: cout << std:: setw(9) << -0.987 << '\n';
   std::count << std::setup(9) << 0.12345 << 'std:: cout << std:: setw(9) << 0.987654321 << '\n';
```
#### VS

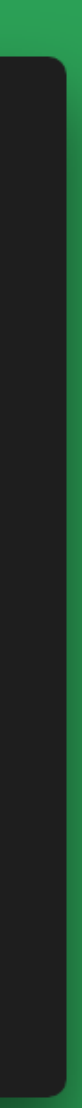

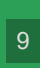

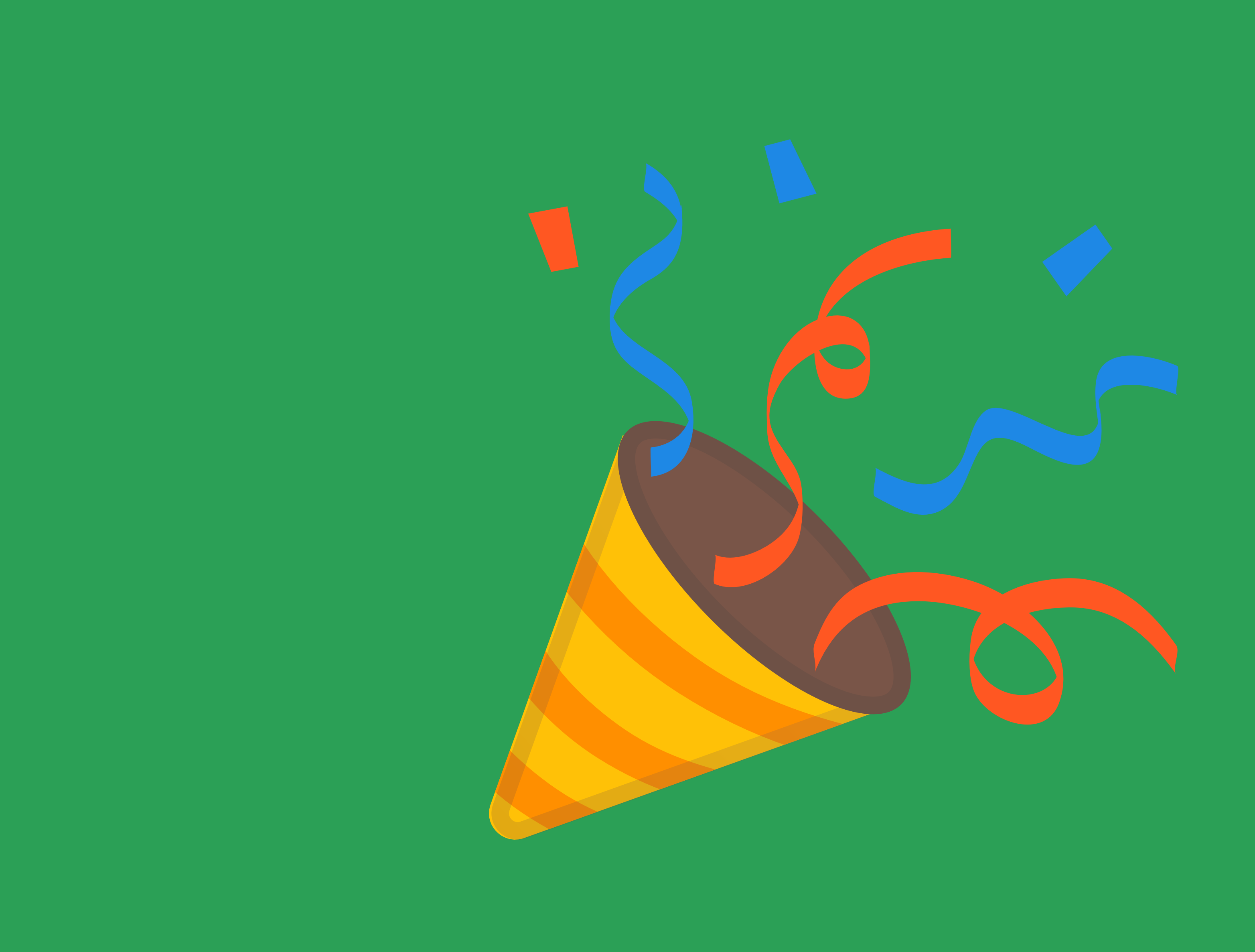

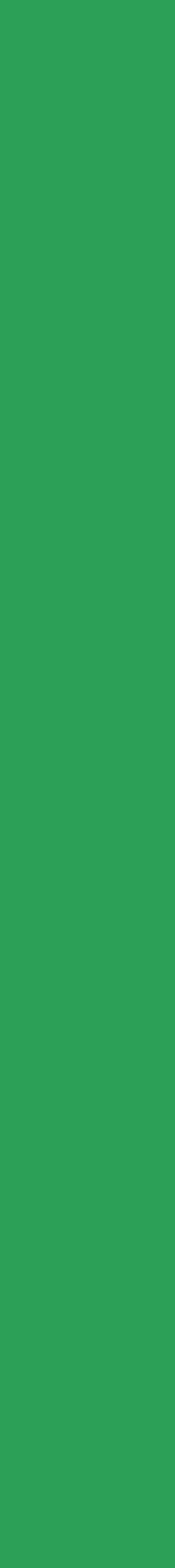

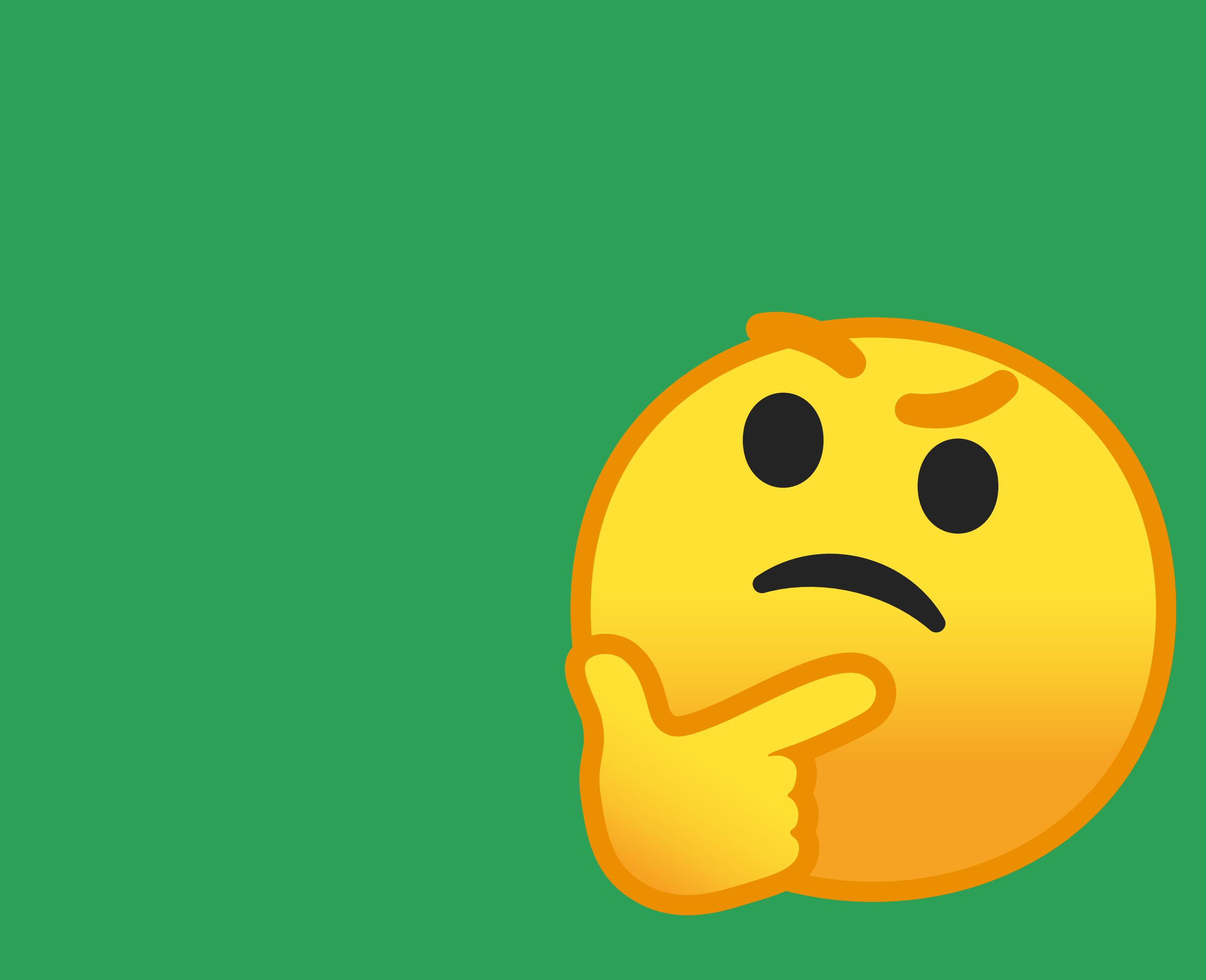

 $\boxed{11}$ 

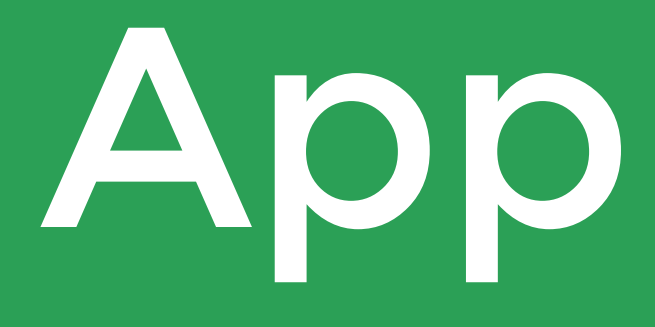

App + Fmt?

 $\boxed{12}$ 

#### Прости С++, но Наш Пакетный Менеджер в Другом Замке

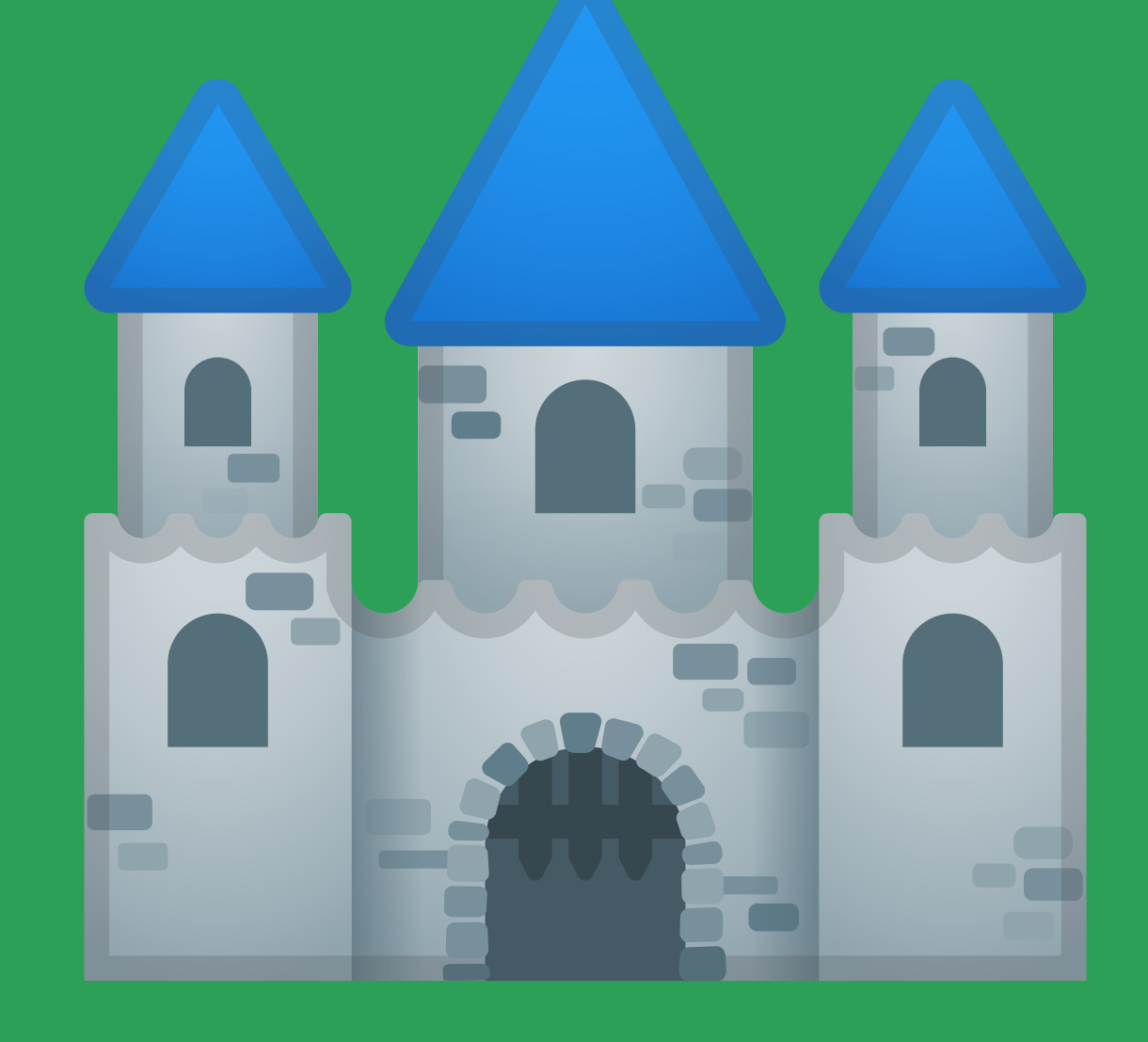

 $\boxed{13}$ 

#### Варианты

**Сделать частью сборки**

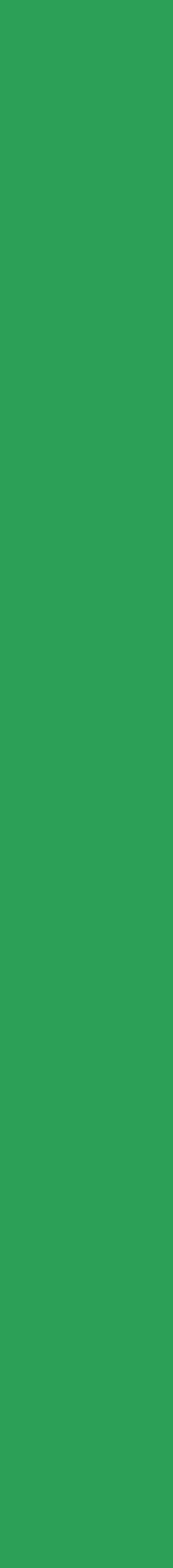

### Сделать Частью Сборки

- 
- 
- Версии

Транзитивные зависимости Разрешение зависимостей Другие системы сборки

Скопировать

### Сделать Частью Сборки

- 
- Версии

Транзитивные зависимости Разрешение зависимостей Другие системы сборки!

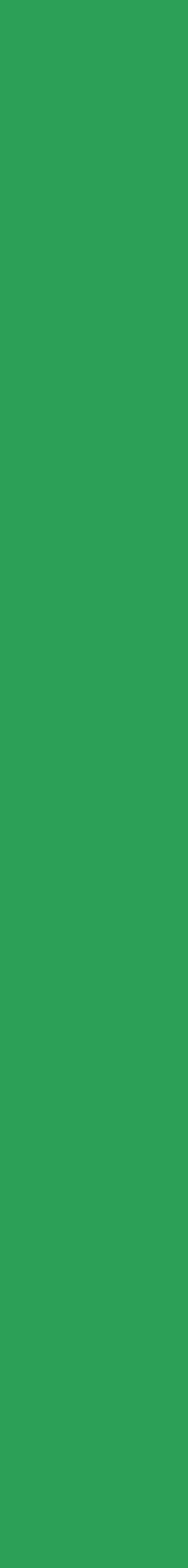

Использовать Систему Сборки

### Сделать Частью Сборки

# Не Всегда Удобно

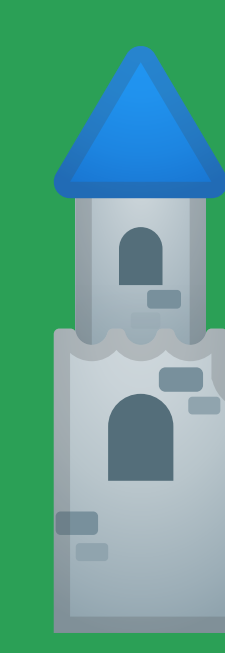

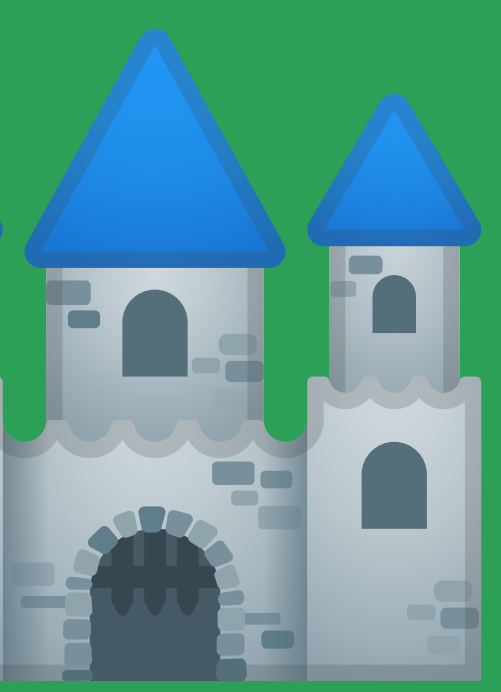

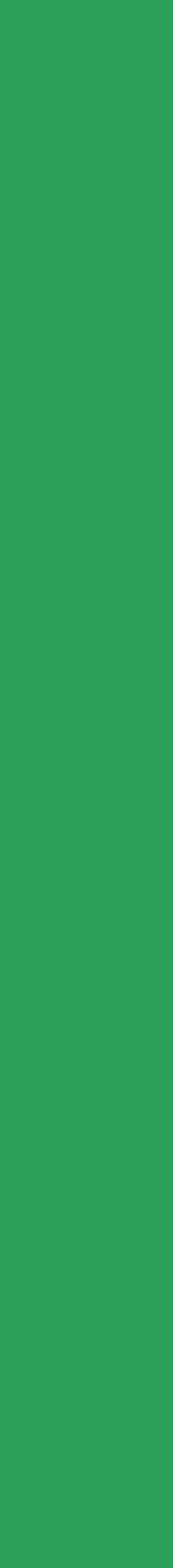

 $\boxed{17}$ 

#### Варианты

# Сделать частью сборки

**Системный пакетный менеджер**

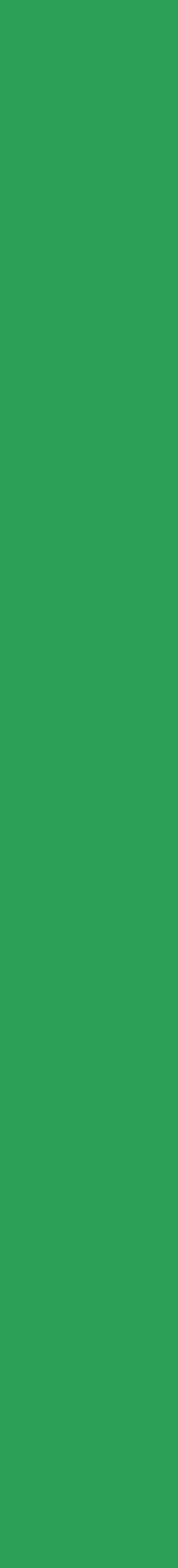

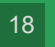

### Системный Пакетный Менеджер

Удобно, уже есть в системе! Есть у всех? Стабильный, значит надежный Плюсы

Какой есть, тем и пользуешься

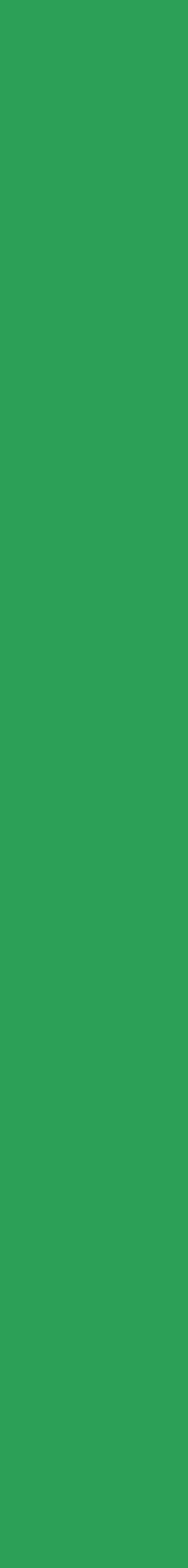

- 
- У всех разный
- Иногда слишком стабильный

#### Минусы

### Системный Пакетный Менеджер

### Не Всегда Подходит для Разработки

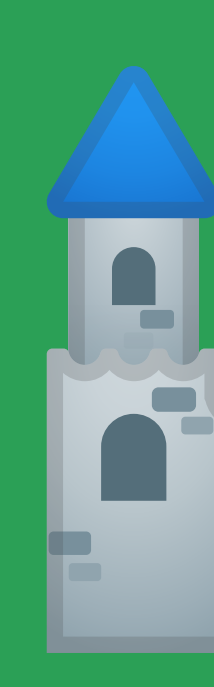

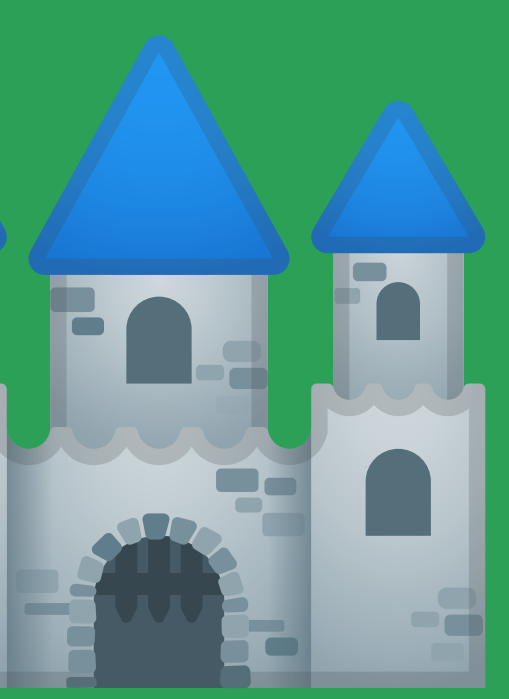

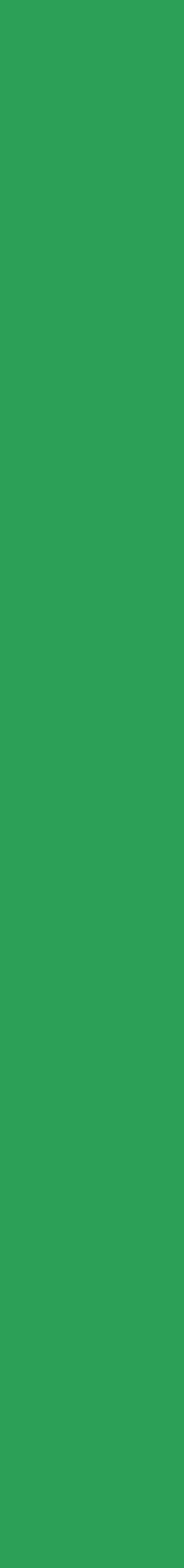

#### Варианты

- Сделать частью сборки
- 
- 

• Системный пакетный менеджер **Решения из других языков?**

 $|21|$ 

# Gradle+Maven? Pip? NuGet? ...?

### Инструменты из Других Языков

### Инструменты из Других Языков

### Поверхностная Поддержка С++

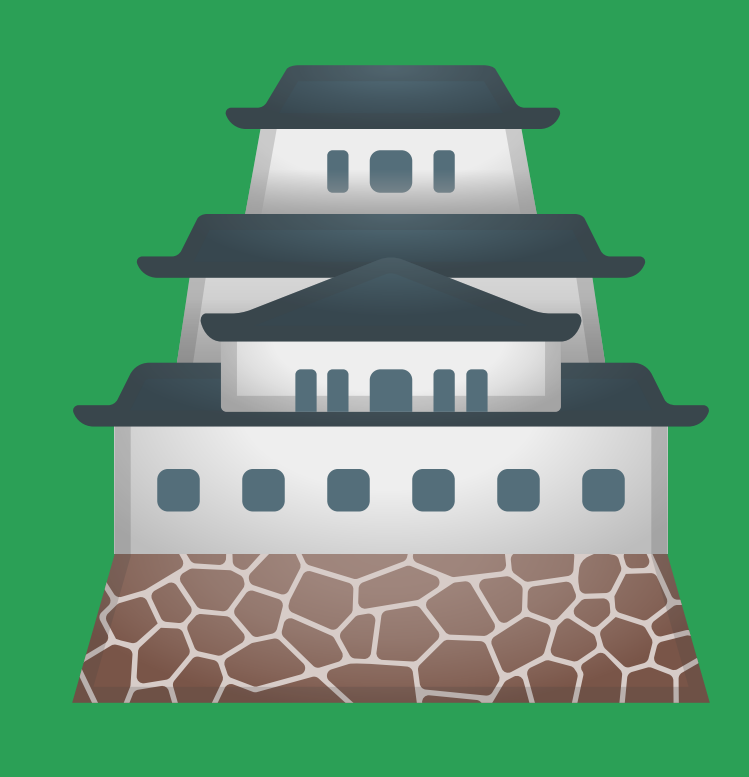

#### Варианты

- Сделать частью сборки
- 
- 
- 

Системный пакетный менеджер • Решения из других языков? **Пакетные менеджеры С++**

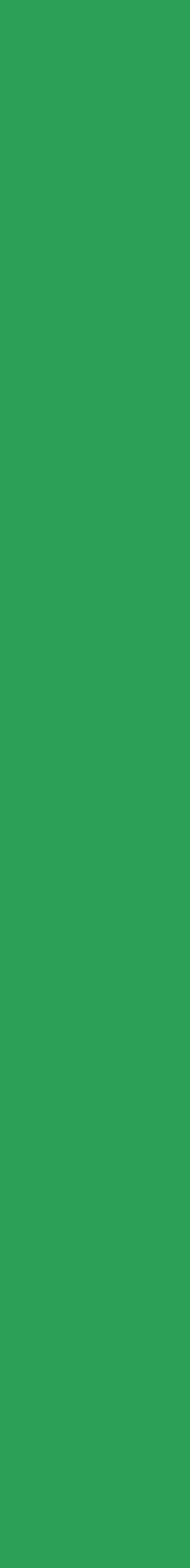

# Пакетный Менеджер С++

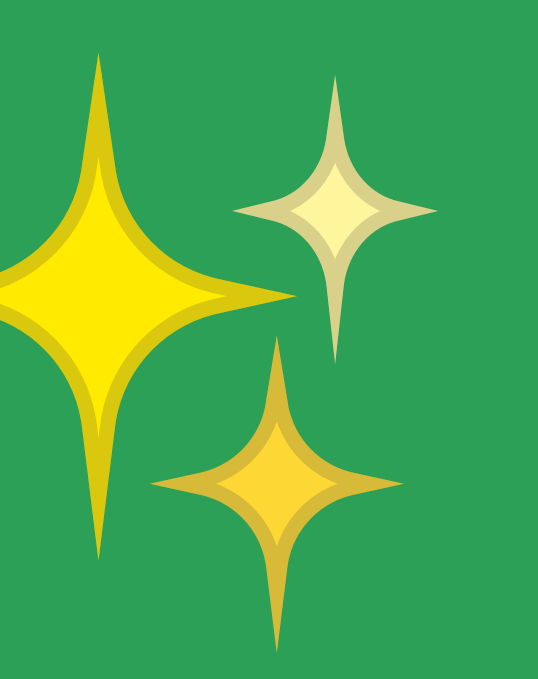

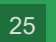

# Пакетный Менеджер С++

### Проблемы

#### • Время компиляции

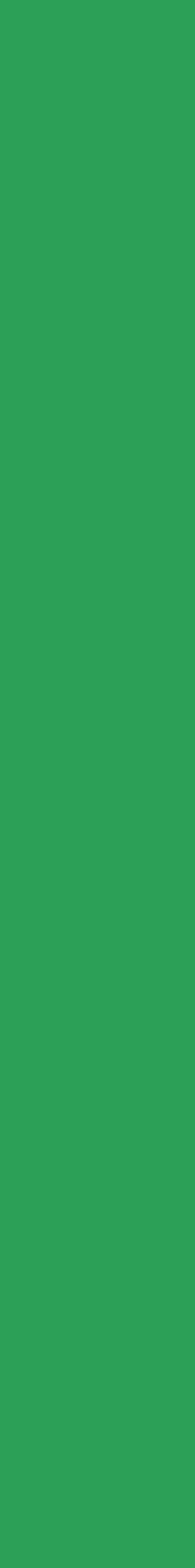

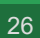

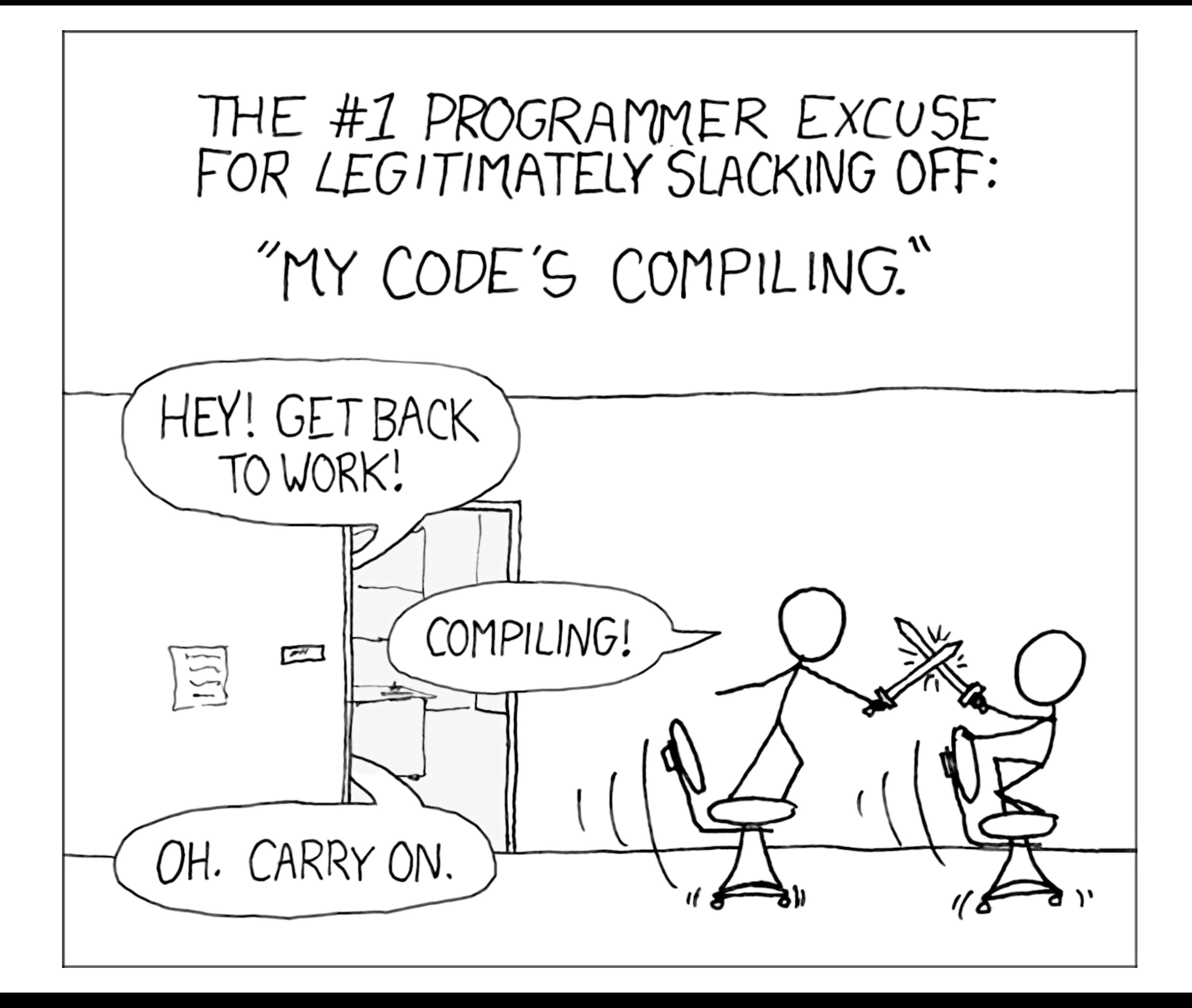

# Время Компиляции

#### #include <iostream>

int main()  $\{$ 

 $\mathbf{\}}$ 

#### $std: \text{cout} \ll$  "Hello, World!\n";

main.cpp

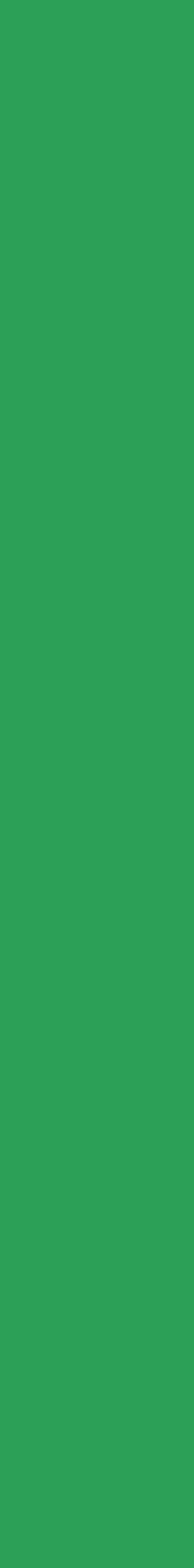

# Время Компиляции

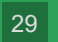

#### #include <...>

#### #include <iostream>

#### source.cpp

#include <iostream>

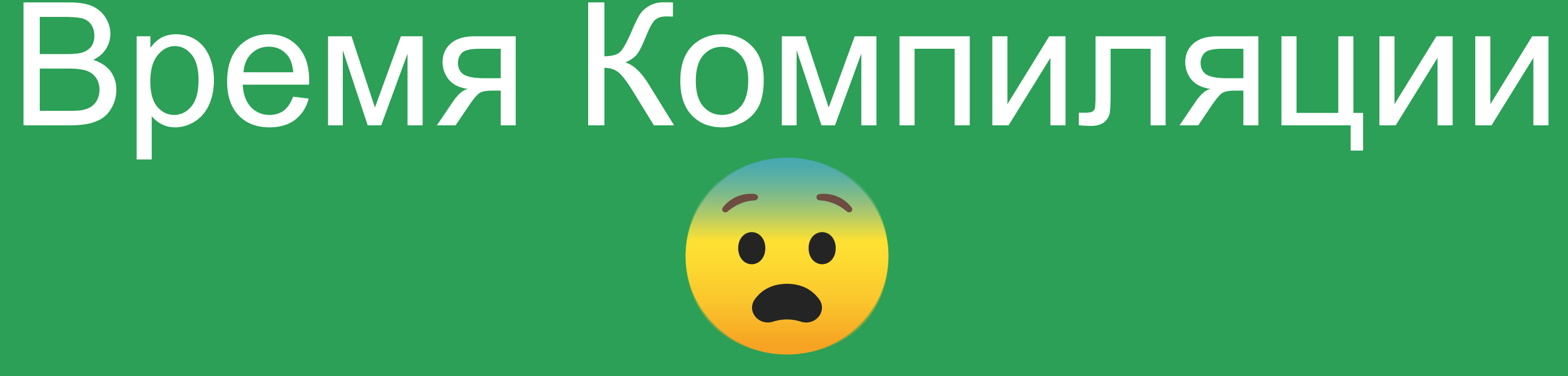

#### #include <...>

main.cpp

#include <...>

#### #include <iostream>

#### source.cpp

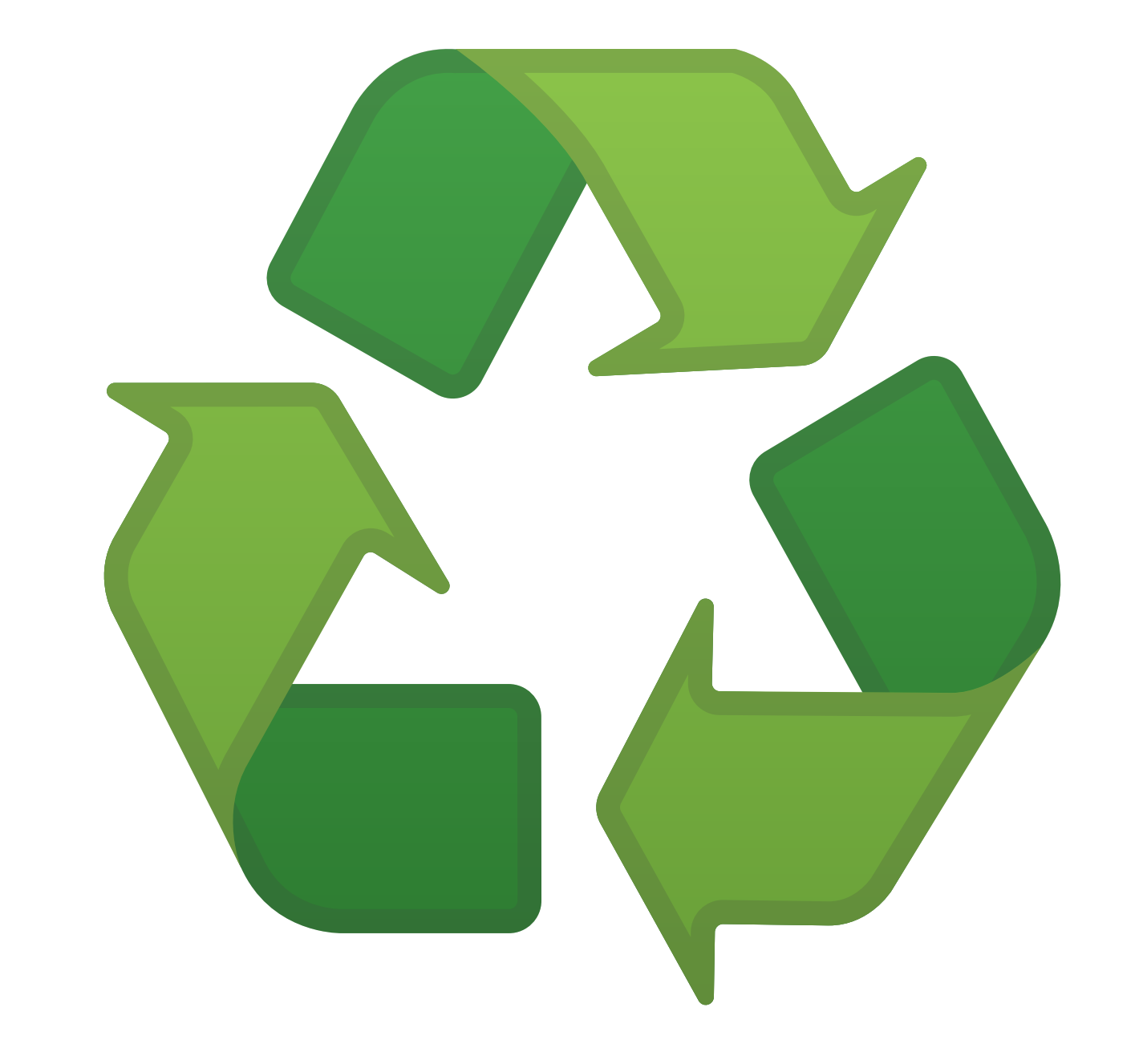

# Пакетный Менеджер С++ Проблемы

• Время компиляции • Application Binary Interface (ABI)

main.cpp

#### #include <iostream>

# Application Binary Interface Бинарный Интерфейс Приложения

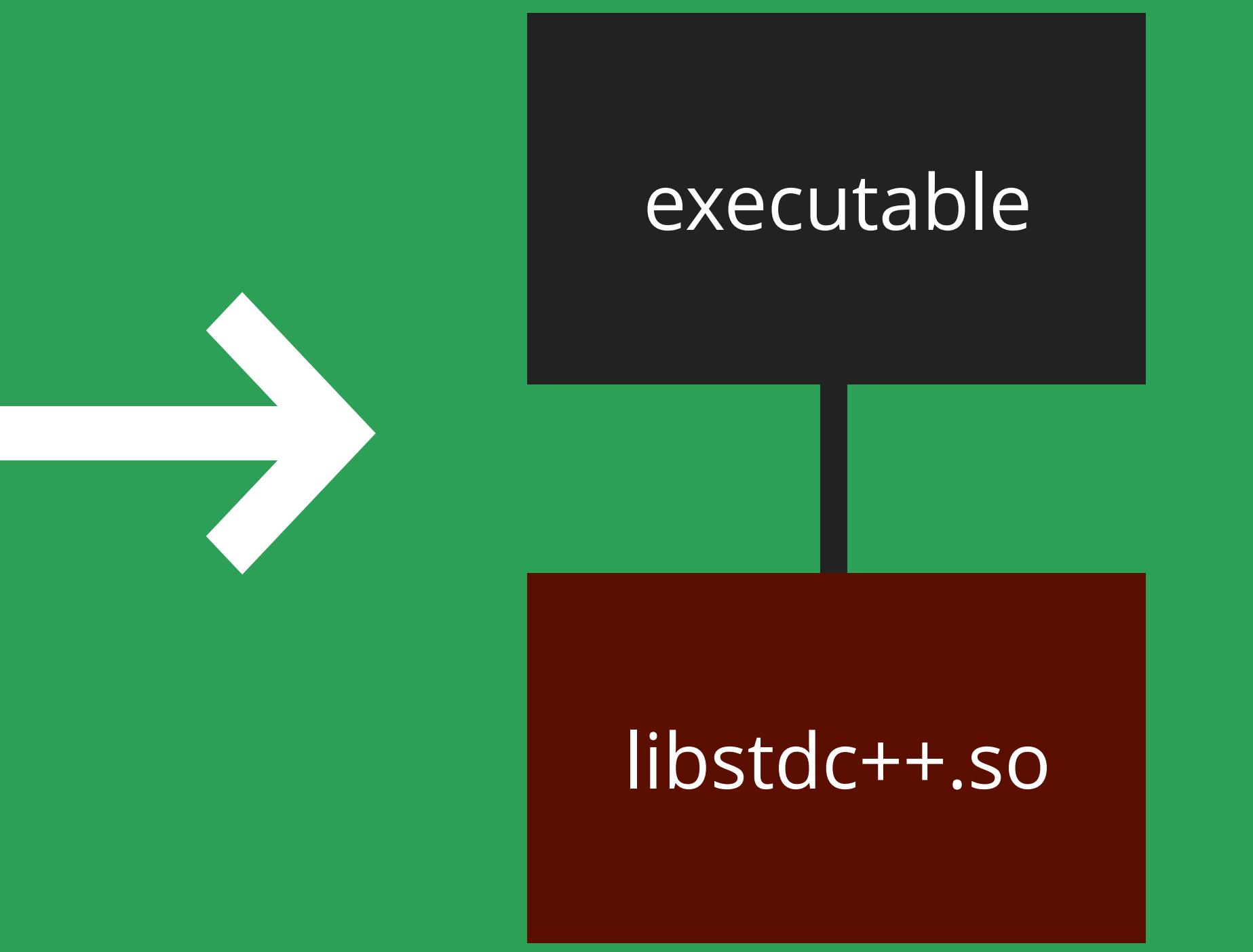

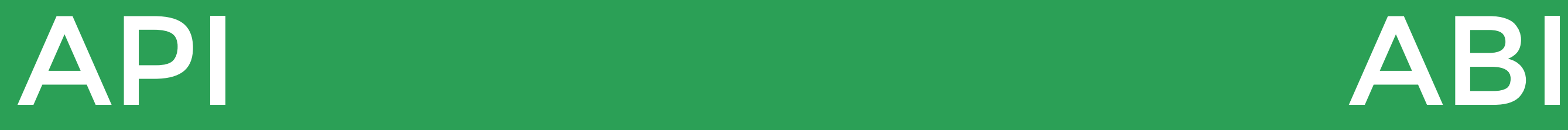

# **Application Binary Interface** Несовместимость

#### #include <iostream>

main.cpp

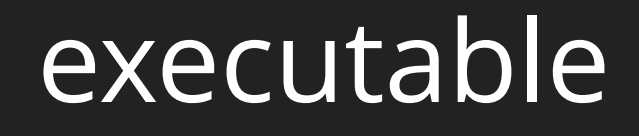

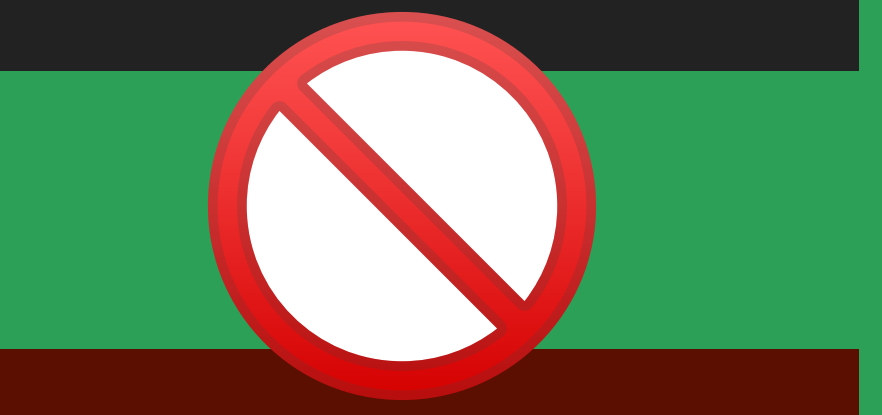

#### libstdc++.so

# Application Binary Interface ABI библиотеки

**ABI компилятора API библиотеки** 

Компилятор Флаги\*

# + #include<br>+ #include<br>+ #include

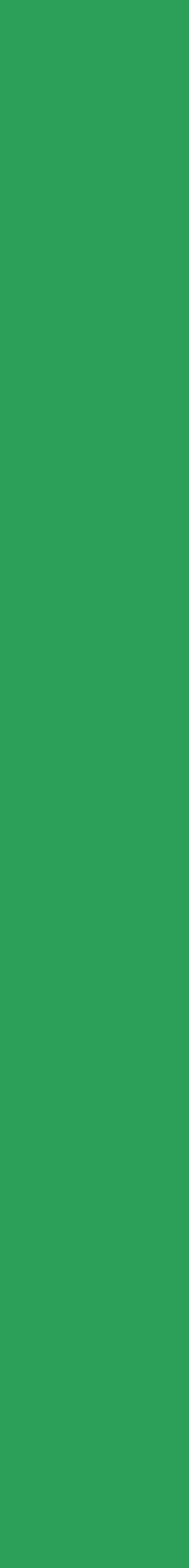

# **Application Binary Interface** АВІ компилятора

# Стандарт Не Описывает ABI!

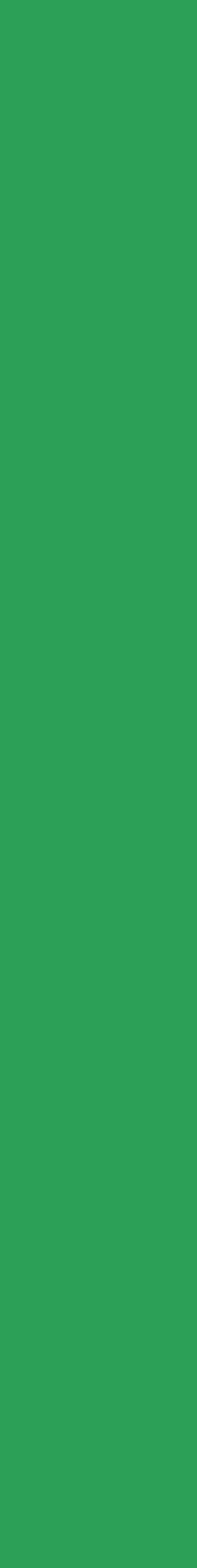
# Application Binary Interface API библиотеки

- ?
	- -
	-
	- -

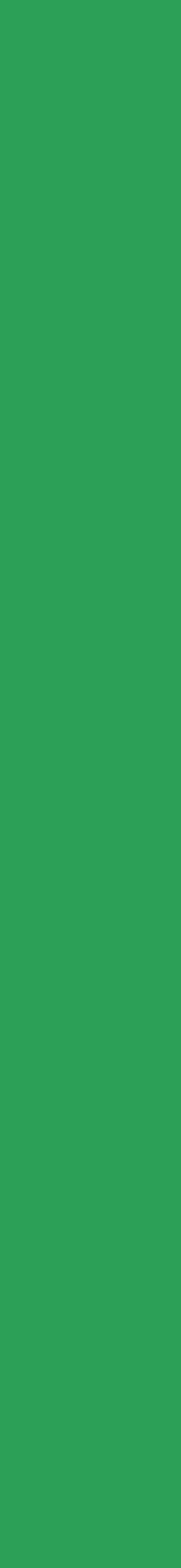

# 1.1.0

API

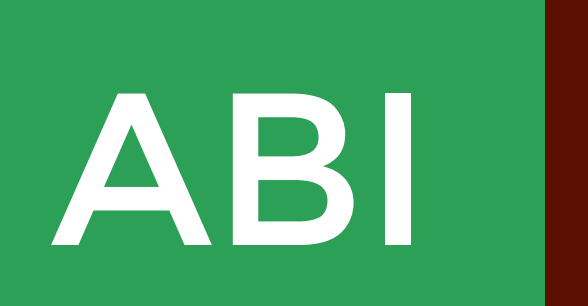

#include 1.1

Binary 1.1

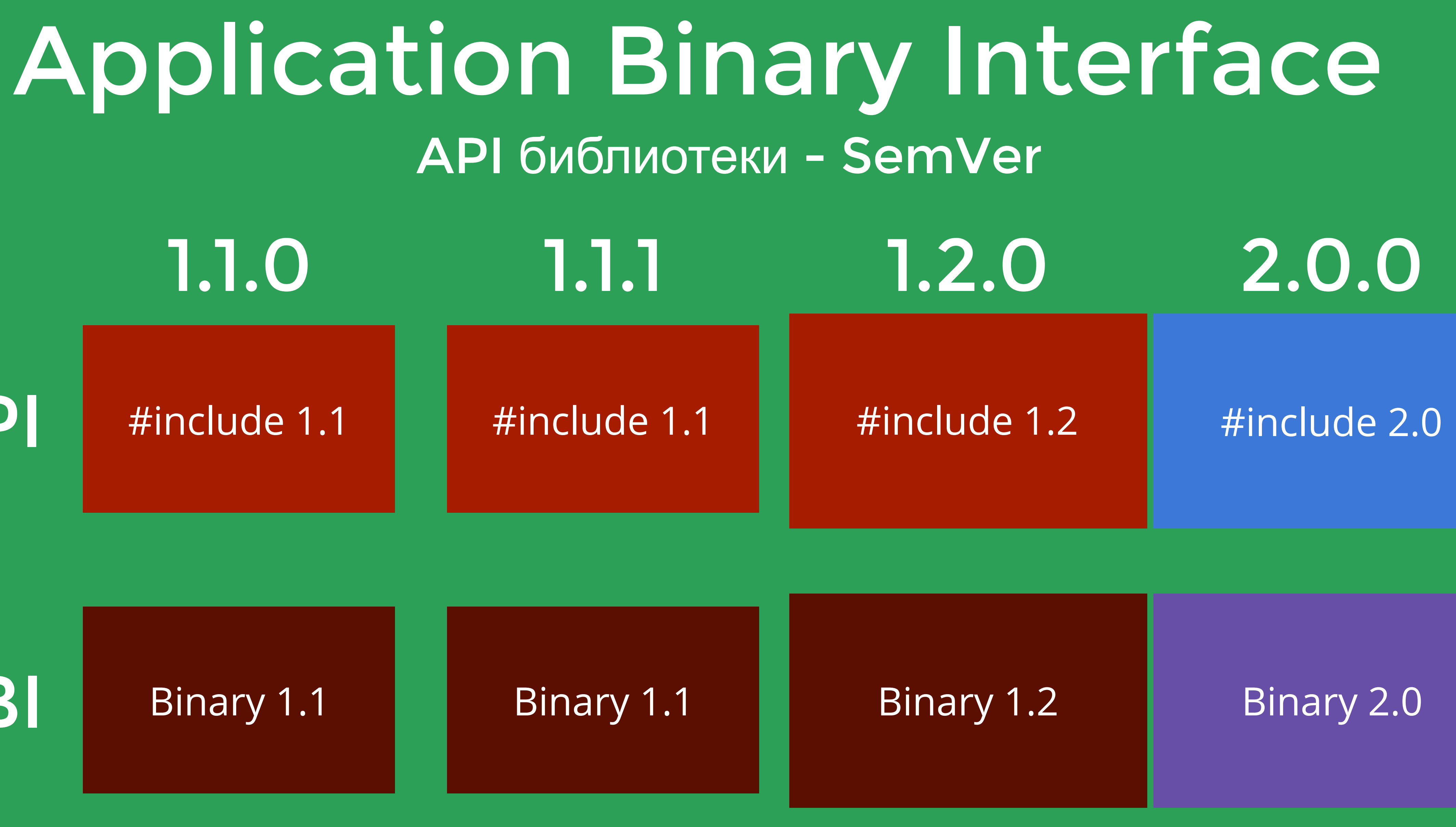

# Application Binary Interface Внешний Фактор Препроцессор -DOPTION, #define OPTION

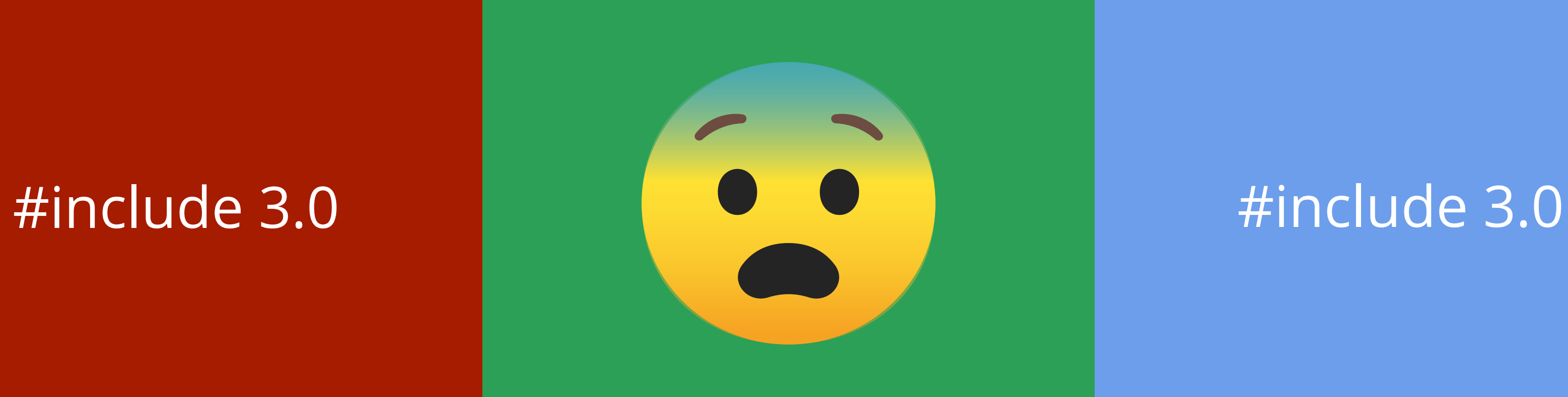

### #ifdef OPTION

# Компиляция || Кэширование

Время компиляции

# Пакетный Менеджер С++ Проблемы

- 
- Application Binary Interface (ABI) **One Definition Rule (ODR)**

**Объявление** - говорит что сущность с определенным именем существует. **Определение** - объявление, полностью описывающее

# One Definition Rule Правило Одного Определения

сущность.

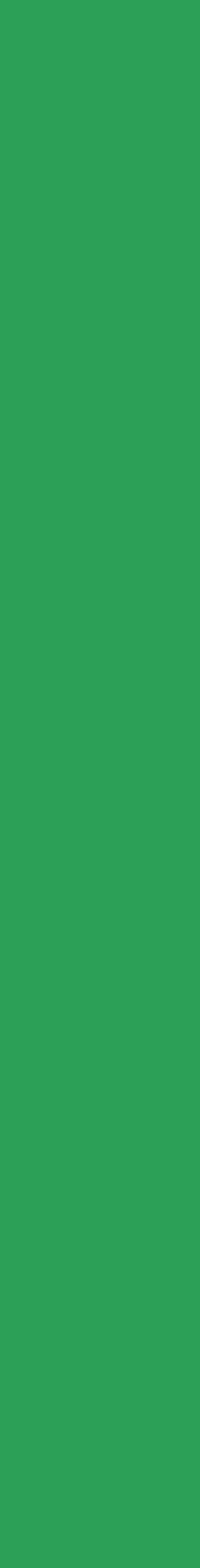

Каждая программа должна содержать одно и точно одно определение каждой "используемой" сущности не объявленной `inline`, не считая отброшенных выражений (statements). Не требует диагностики.

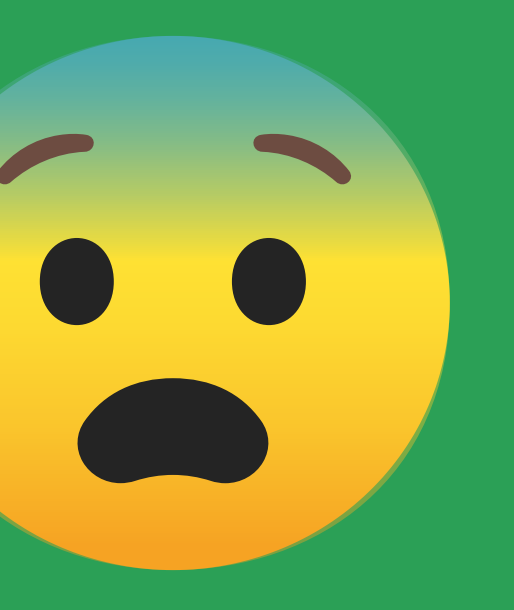

# One Definition Rule Правило Одного Определения

#include <ivan smirnov.hpp> #include <iostream> int main()  $\{$  $std::\text{cout} << ivan::\text{favorite_number}$ }

// ivan\_smirnov.hpp #pragma once namespace ivan { int favorite\_number();  $\pmb{\}}$ // ivan\_smirnov.cpp #include <ivan\_smirnov.hpp> int ivan::  $favorite_number()$  { return 15;

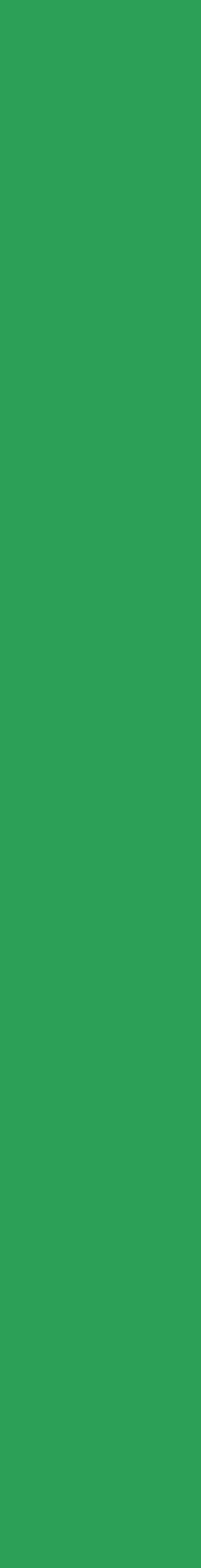

// ivan\_ivanov.hpp #pragma once namespace ivan { int favorite\_number();  $\pmb{\}}$ // ivan\_ivanov.cpp #include <ivan\_ivanov.hpp> int ivan::  $favorite_number()$  { return 27;

```
// ivan_smirnov.hpp
#pragma once
```
namespace ivan {

```
int favorite_number();
```

```
// ivan_smirnov.cpp
#include <ivan_smirnov.hpp>
int ivan::favorite_number() {
   return 15;
```
#include <ivan\_smirnov.hpp>

#include <iostream>

```
int main() \{
```
 $std::count << ivan::favorite_number();$ 

 $??\;$ 

// ivan\_ivanov.hpp #pragma once namespace ivan { int favorite\_number(); // ivan\_ivanov.cpp #include <ivan\_ivanov.hpp> int ivan::  $favorite_number()$  { return 27;

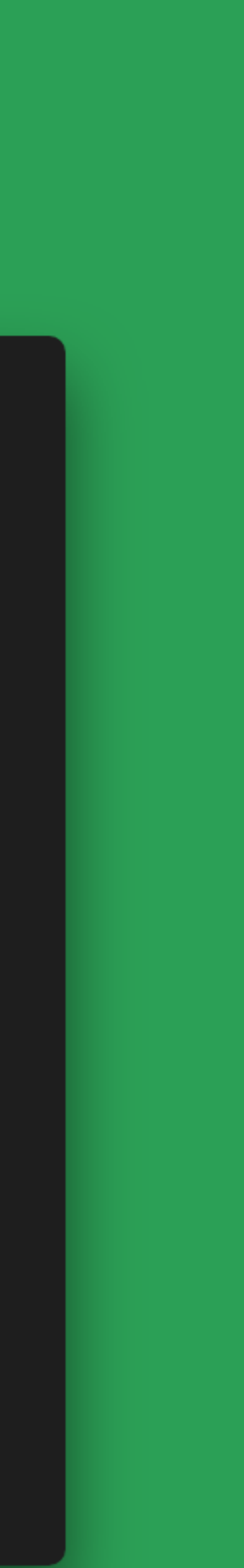

#include <ivan smirnov.hpp> #include <iostream> int main()  $\{$  $std::\text{cout} << ivan::\text{favorite_number}$ }

namespace ivan { int favorite\_number();  $\mathbf{\}}$ #include <iostream> int main()  $\{$  $std::cout << ivan::favorite_number();$ 

# One Definition Rule Затрагивает Все Зависимости!

#pragma once

namespace ivan {

int favorite\_number();

ivan smirnov.cpp #include <ivan smirnov.hpp>

int ivan::favorite\_number() { return 15;

int main()  $\{$ 

#include <ivan\_smirnov.hpp>

#include <iostream>

std::cout << ivan::favorite\_number();

#pragma once

amespace <mark>ivan</mark> { int favorite\_number();

ivan ivanov.cpp #include <ivan\_ivanov.hpp>

int ivan::favorite\_number() { return 27;

# One Definition Rule Затрагивает Все Зависимости!

ivan smirnov.hpp #pragma once

amespace ivan {

int favorite number();

ivan\_smirnov.cpp #include <ivan\_smirnov.hpp>

int ivan::favorite\_number() { return 15;

#include <ivan\_smirnov.hpp> #include <iostream> int main()  $\{$ 

std::cout << ivan::favorite\_number()

ivan ivanov.hpp #pragma once

namespace <mark>ivan</mark> {

int favorite\_number();

#include <ivan ivanov.hpp>

int ivan::favorite\_number() { return 27;

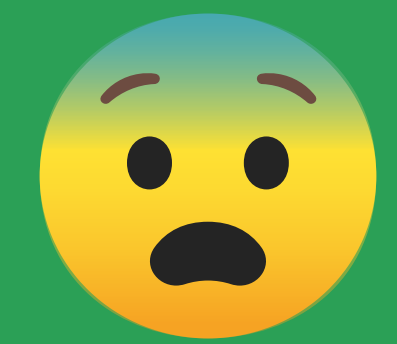

 $|51|$ 

Application Binary Interface (ABI)

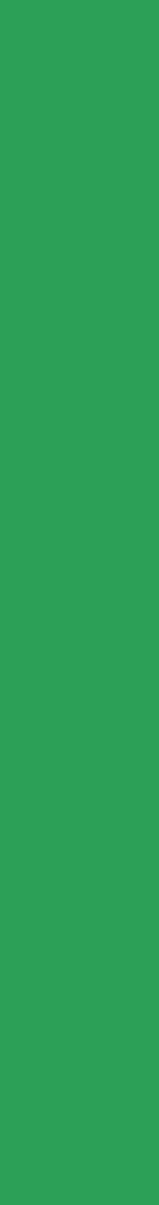

# Пакетный Менеджер С++ Проблемы

- Время компиляции
- 
- One Definition Rule (ODR)
- **Существующие проекты**

Существующие Проекты • Огромное количество • Очень востребованы • Уже написаны!

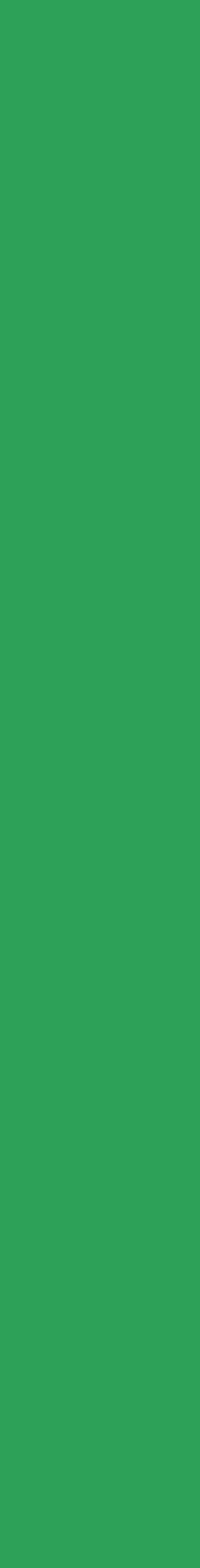

# Пакетный Менеджер С++

Многоплатформенность Поддержка **систем** сборки Простое внедрение

# Требования

# . Vcpkg

# . Conan

# Vcpkg

- · Microsoft
- Git/CMake/C++
- Просто начать
- Гарантирует совместимость всех зависимостей

# Conan

- JFrog
- Python
- Большая Гибкость
- 
- 

Авторы владеют релизами Интегрирован с Artifactory

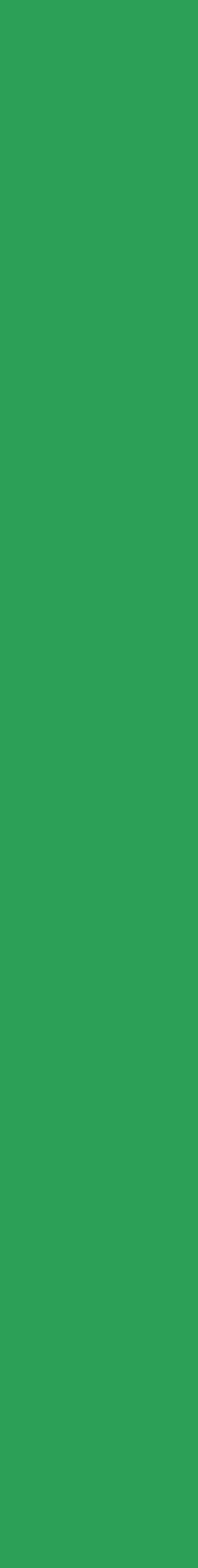

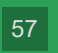

# Используйте Пакетные Менеджеры С++

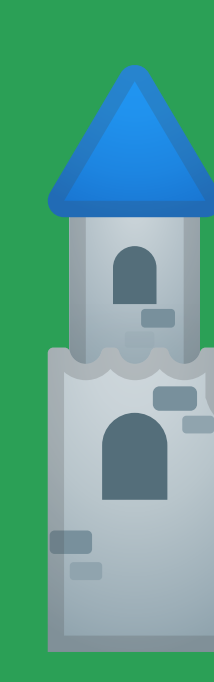

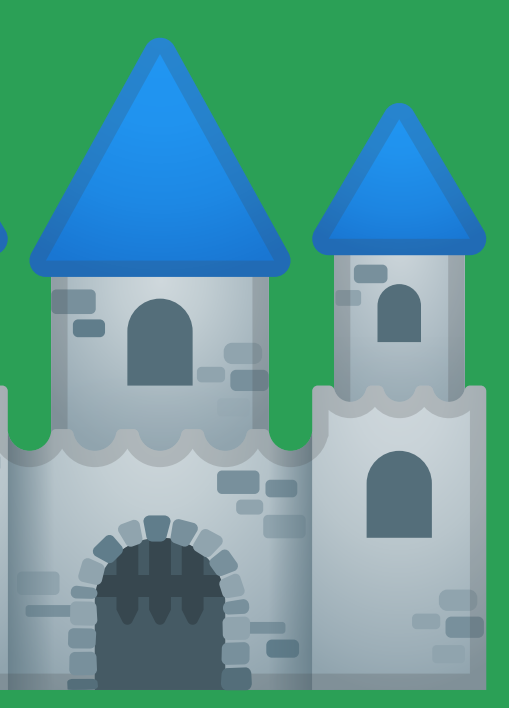

### Варианты

- Сделать частью сборки
- Системный пакетный менеджер
- Решения из других языков?
- Пакетные менеджеры С++
- **Добавить библиотеку в стандарт!**

## Добавляем Библиотеку в Стандарт

" ... *Множество пользователей С*++ *не могут позволить себе добавить даже такие библиотеки как* Boost *в свои проекты*. *Для них использование публичных репозиториев запрещено*, *из*-*за юридических вопросов либо проблем безопасности*. *Добавление новых библиотек в С*++ *открывает их для большего числа пользователей*, *делая С*++ *более доступным для большего числа людей*. "

# Стандартная Библиотека

- 
- 
- <regex> • <random> • <locale> <iostream>
- -
- <charconv>

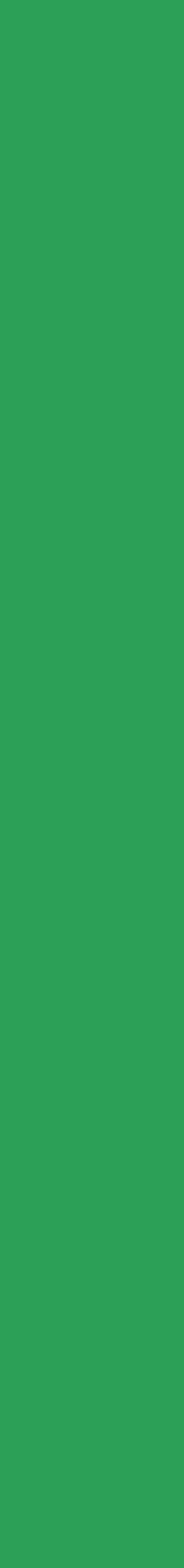

 $|61|$ 

# std::format

```
#include <fmt/core.h>
int main()
\{fmt::print() ;
\}
```
 $"\{: 9.6f\} {: 9.6f}\$  $"\{:\ 9.6f\} \{:\ 9.6f\}\$  .  $"$  $-0.123456, -0.987,$  $0.12345, 0.987654321$ 

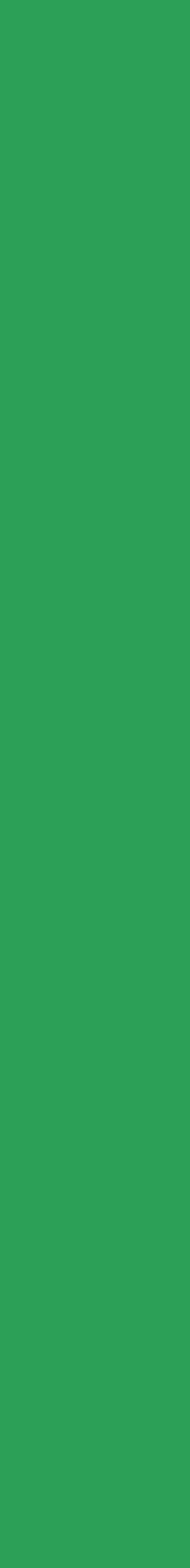

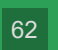

# std::format

#include <format> #include <iostream> int main()  $\{$ std::cout << std::format(  $"\{: 9.6f\} {: 9.6f}\$ " $\{ : 9.6f\}$   $\{ : 9.6f\}$ \n",  $-0.123456, -0.987,$  $0.12345, 0.987654321$  $)$ ;  $\}$ 

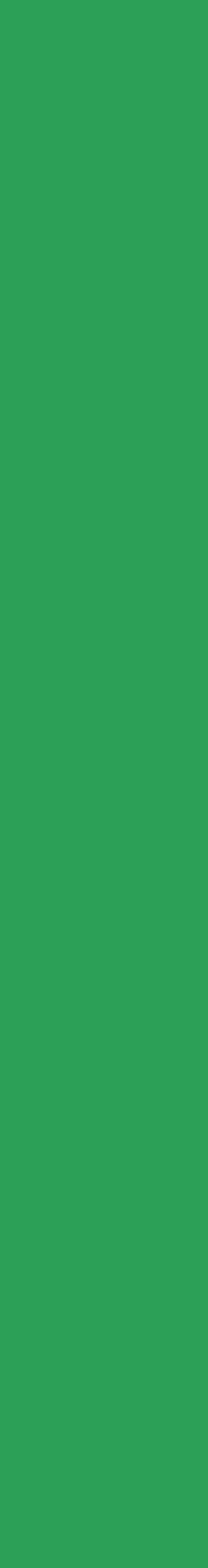

# std::format

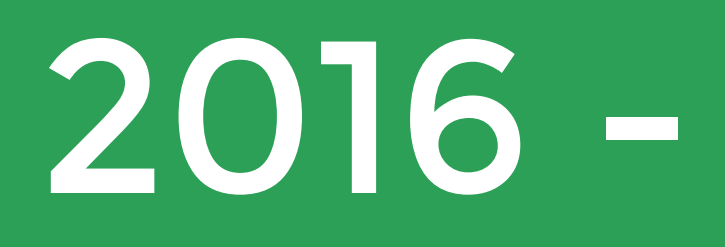

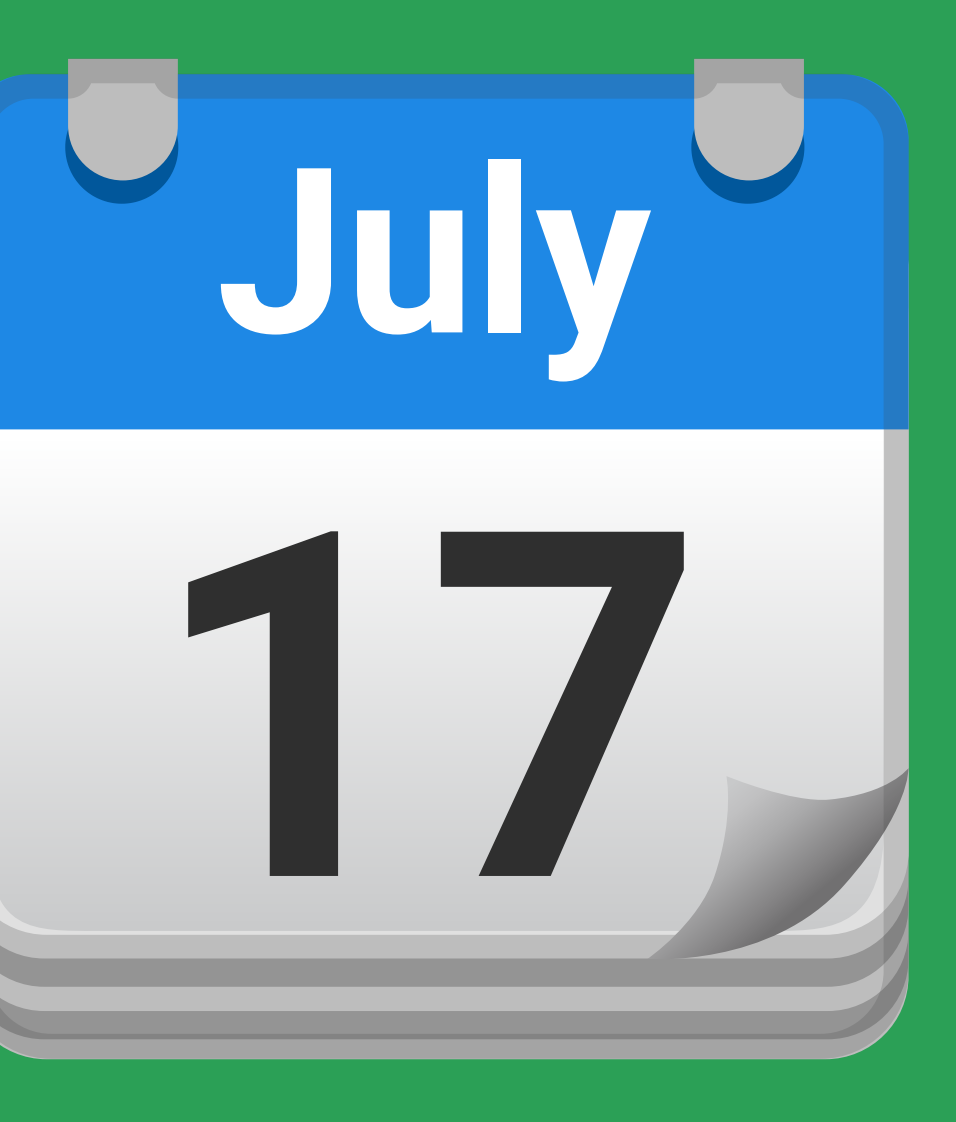

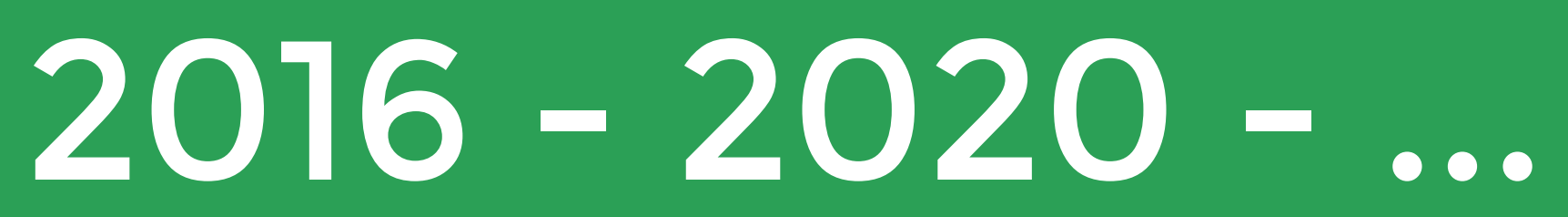

# Стандартная Библиотека

### Нужно Большее Количество Пользователей ДО стандартизации!

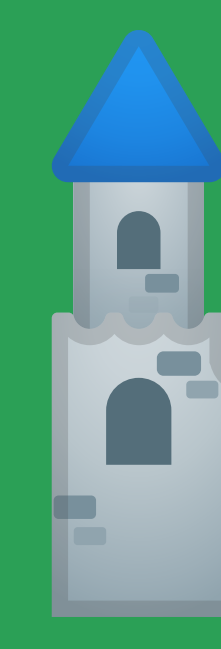

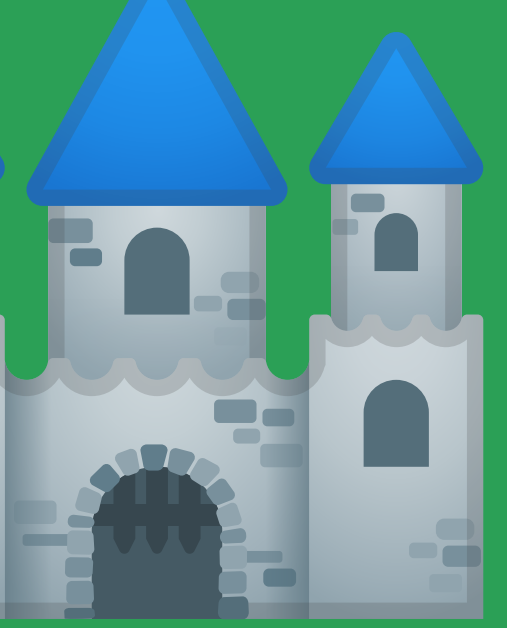

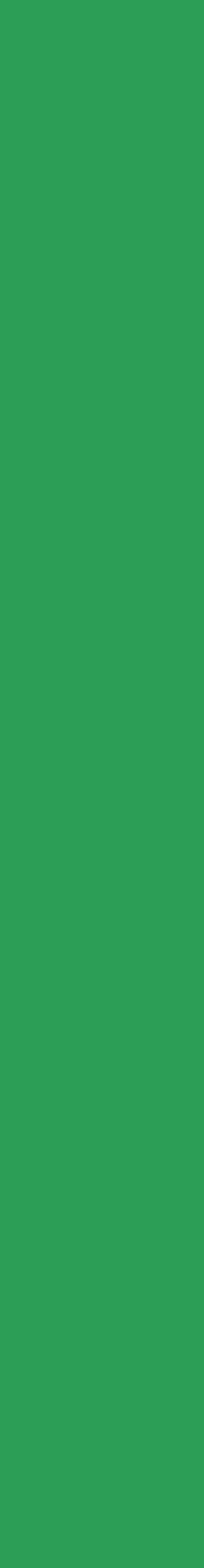

### Варианты

- Сделать частью сборки
- Системный Пакетный Менеджер
- Решения из Других Языков?
- Пакетные Менеджеры С++
- Добавить Библиотеку в Стандарт!
- **Добавить Пакетный Менеджер в Стандарт?**

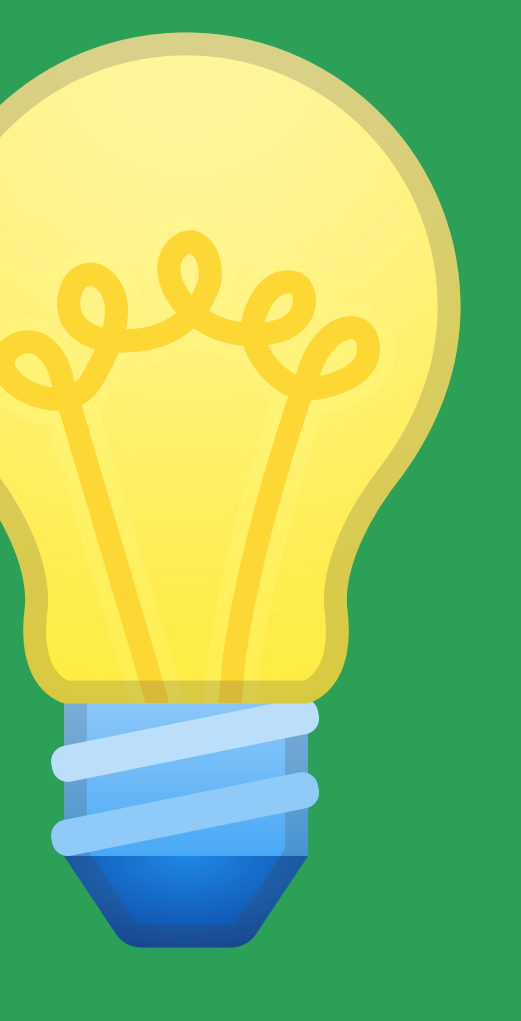

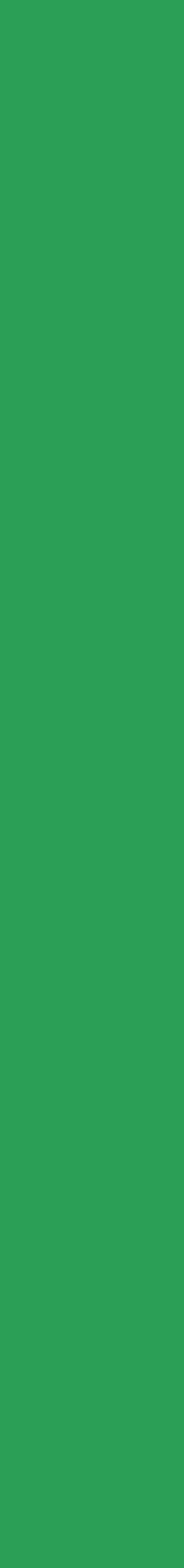

 $|67|$ 

If you could wave a magic wand and change one thing about any part of C++ , what would it be?

C++ Foundation Developer Survey 2018

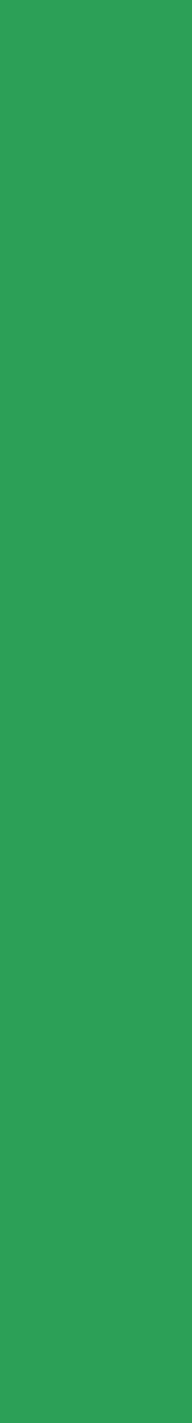

Если бы вы могли махнуть волшебной палочкой и поменять одну любую часть С++ , что бы вы выбрали?

C++ Foundation Developer Survey 2018

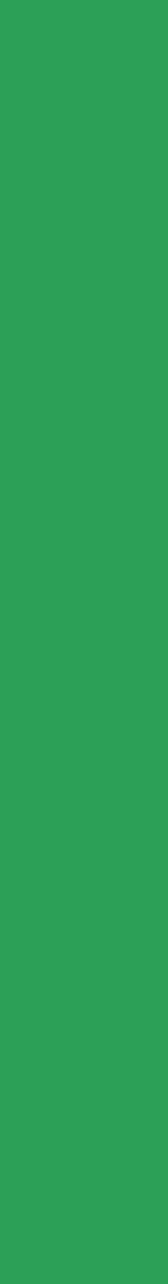

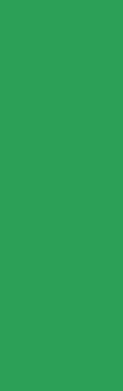

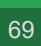

Reduce Unit Test Package Manager Msvc Syntax Faster Build Default Better Support Language Pointer Library Rust Code Implicit Compile Header Files Standard Metaclasses Template Drop Remove size Std Move semantics Compatibility ABI

- Много Противоречащих Требований Стоимость Разработки
- 
- Стоимость Ошибки
- Инерция
- Эксперты
- 

# Стандартный Пакетный Менеджер Проблемы

### Что должно быть в стандарте С++?

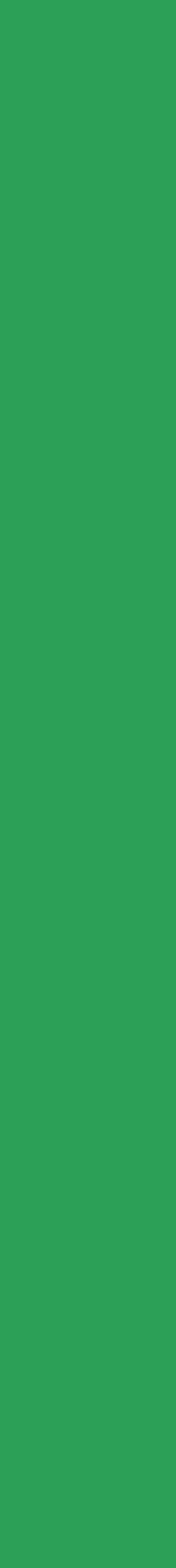

### Не реалистично

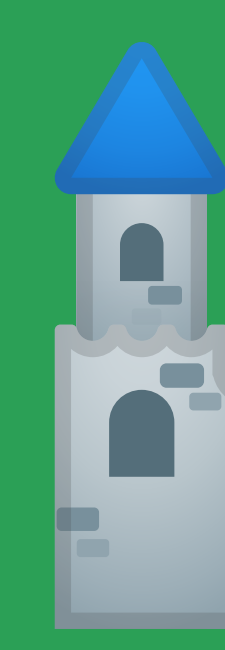

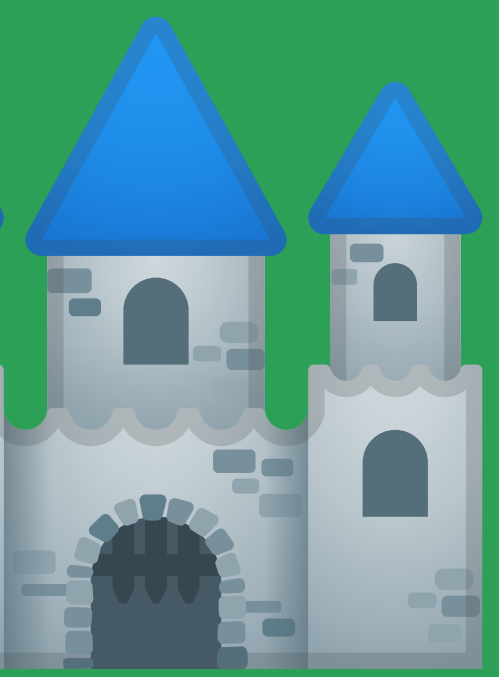

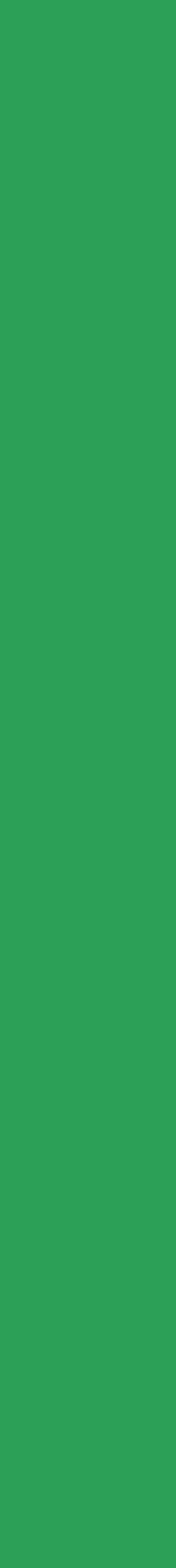

 $\begin{array}{|c|c|}\n72\n\end{array}$
## SG15 - Tooling

https://wg21.link/p1767r0 https://wg21.link/p1689r0 https://wg21.link/p1688r0

...

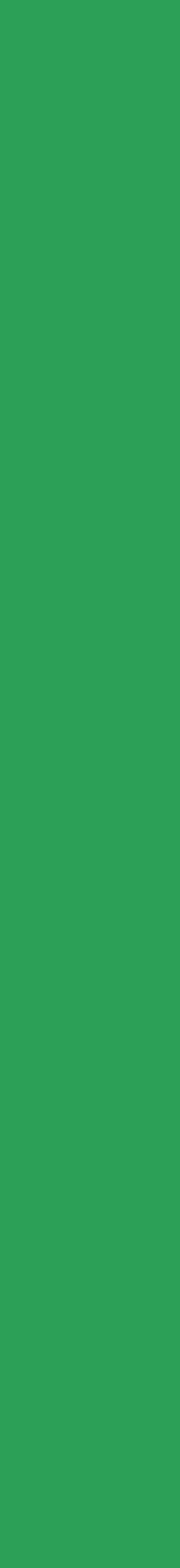

73

## Выводы

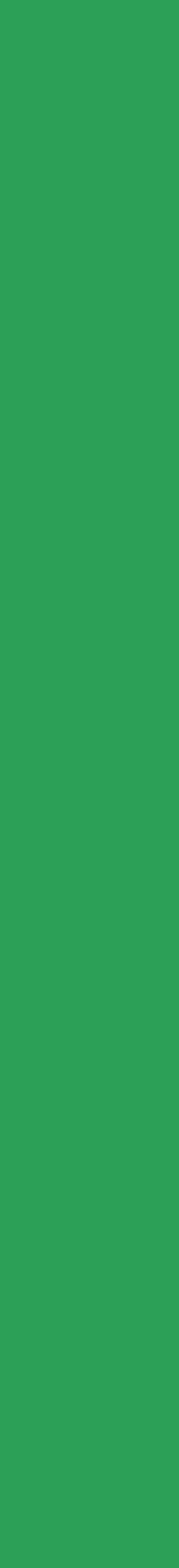

- Управлять зависимостями в С++ Непросто
- Универсального варианта Нет
- Исправить ситуацию Сложно
- Путь Использовать пакетные менеджеры С++
- Лучше Давать Отзывы
- Идеально Участвовать в проектах!

74

## но Наш Пакетный Менеджер в Другом Замке Прости С++,

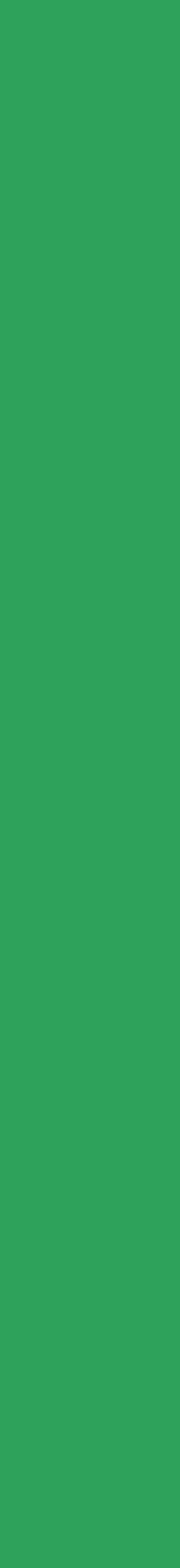

Тимофеев Александр alexandr.p.timofeev@gmail.com @Hipony - CppLang Slack/IncludeCPP Discord

75